Федеральное государственное бюджетное образовательное учреждение высшего образования "Дальневосточный государственный университет путей сообщения" (ДВГУПС)

# УТВЕРЖДАЮ

Зав.кафедрой

(к412) Изыскания и проектирование железных и автомобильных дорог

> Нестерова Н.С., док.техн. наук,

Builof-

25.04.2024

# РАБОЧАЯ ПРОГРАММА

**История автоматизации проектирования железных дорог** дисциплины

для специальности 23.05.06 Строительство железных дорог, мостов и транспортных тоннелей

Составитель(и): к.т.н., доцент, Анисимов В.А.;к.т.н., доцент, Левченко О.А.

Обсуждена на заседании кафедры:

(к412) Изыскания и проектирование железных и автомобильных дорог

Протокол от 23.04.2024г. № 8

Обсуждена на заседании методической комиссии по родственным направлениям и специальностям: Протокол

#### **Визирование РПД для исполнения в очередном учебном году**

Председатель МК РНС

\_\_ \_\_\_\_\_\_\_\_\_\_ 2025 г.

(к412) Изыскания и проектирование железных и автомобильных дорог Рабочая программа пересмотрена, обсуждена и одобрена для исполнения в 2025-2026 учебном году на заседании кафедры

> Протокол от  $2025$  г. № Зав. кафедрой Нестерова Н.С., док.техн. наук, профессор

## **Визирование РПД для исполнения в очередном учебном году**

Председатель МК РНС

\_\_ \_\_\_\_\_\_\_\_\_\_ 2026 г.

Рабочая программа пересмотрена, обсуждена и одобрена для исполнения в 2026-2027 учебном году на заседании кафедры (к412) Изыскания и проектирование железных и автомобильных дорог

> Протокол от  $\qquad \qquad 2026$  г.  $\mathcal{N}_{2}$ Зав. кафедрой Нестерова Н.С., док.техн. наук, профессор

#### **Визирование РПД для исполнения в очередном учебном году**

Председатель МК РНС

\_\_ \_\_\_\_\_\_\_\_\_\_ 2027 г.

(к412) Изыскания и проектирование железных и автомобильных дорог Рабочая программа пересмотрена, обсуждена и одобрена для исполнения в 2027-2028 учебном году на заседании кафедры

> Протокол от  $2027$  г. № Зав. кафедрой Нестерова Н.С., док.техн. наук, профессор

#### **Визирование РПД для исполнения в очередном учебном году**

Председатель МК РНС

\_\_ \_\_\_\_\_\_\_\_\_\_ 2028 г.

(к412) Изыскания и проектирование железных и автомобильных дорог Рабочая программа пересмотрена, обсуждена и одобрена для исполнения в 2028-2029 учебном году на заседании кафедры

> Протокол от  $2028$  г.  $\mathcal{N}_2$ Зав. кафедрой Нестерова Н.С., док.техн. наук, профессор

Рабочая программа дисциплины История автоматизации проектирования железных дорог

разработана в соответствии с ФГОС, утвержденным приказом Министерства образования и науки Российской Федерации от 27.03.2018 № 218

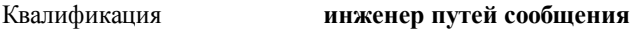

Форма обучения **очная**

## **ОБЪЕМ ДИСЦИПЛИНЫ (МОДУЛЯ) В ЗАЧЕТНЫХ ЕДИНИЦАХ С УКАЗАНИЕМ КОЛИЧЕСТВА АКАДЕМИЧЕСКИХ ЧАСОВ, ВЫДЕЛЕННЫХ НА КОНТАКТНУЮ РАБОТУ ОБУЧАЮЩИХСЯ С ПРЕПОДАВАТЕЛЕМ (ПО ВИДАМ УЧЕБНЫХ ЗАНЯТИЙ) И НА САМОСТОЯТЕЛЬНУЮ РАБОТУ ОБУЧАЮЩИХСЯ**

Общая трудоемкость **2 ЗЕТ**

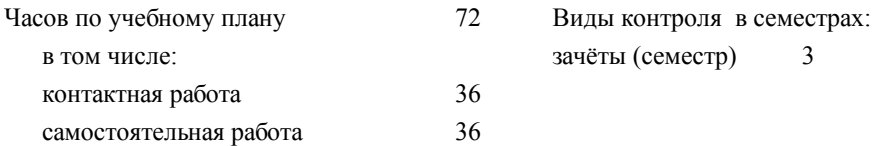

## **Распределение часов дисциплины по семестрам (курсам)**

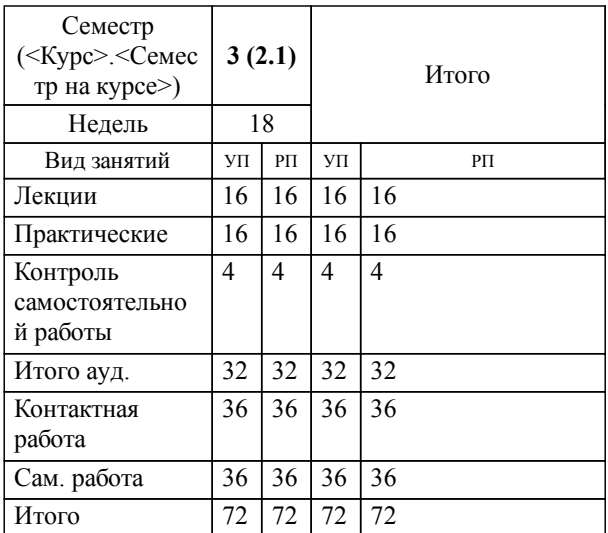

## **1. АННОТАЦИЯ ДИСЦИПЛИНЫ (МОДУЛЯ)**

1.1 Актуальность и сущность проблемы автоматизации проектирования железных дорог. Принципы и особенности автоматизации проектирования железных дорог. История автоматизации тягово-экономических расчетов при проектировании железных дорог. Основы программно-технологического комплекса ЭРА. Понятие о трассировании железной дороги. Проблемы автоматизации проектирования плана и профиля железных дорог. История создания и внедрения отечественных ТЛП новых железных дорог. Проблема цифрового моделирования условий местности в полосе отвода проектируемой линии, подходы к решению проблемы. История создания и виды программного обеспечения для трассирования железных дорог. Сущность усиления мощности эксплуатируемой линии. Программное обеспечение для формирования схем овладения перевозками. Сущность и основы автоматизированного проектирования реконструкции плана и продольного профиля эксплуатируемых железнодорожных линий. Программное обеспечение для проектирования реконструкции плана и продольного профиля эксплуатируемых линий.

## **2. МЕСТО ДИСЦИПЛИНЫ (МОДУЛЯ) В СТРУКТУРЕ ОБРАЗОВАТЕЛЬНОЙ ПРОГРАММЫ**

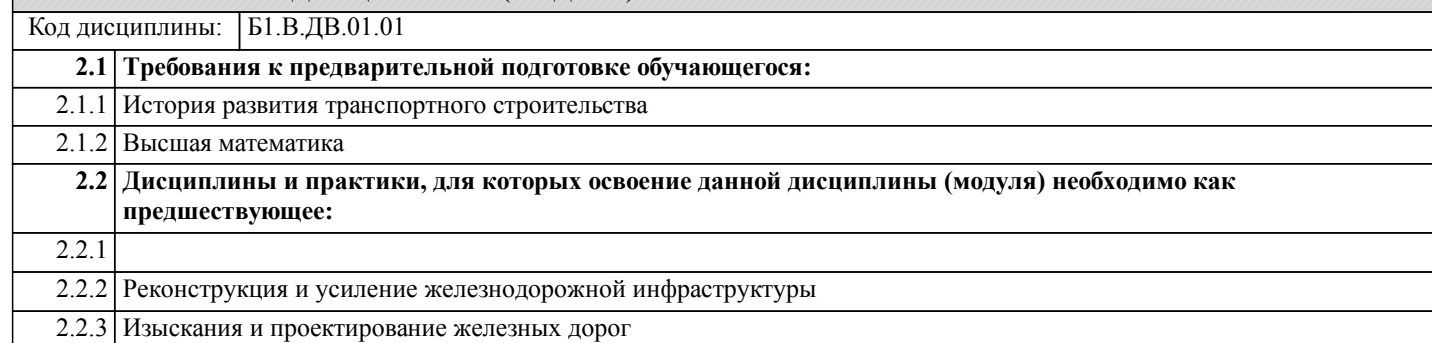

#### **3. ПЕРЕЧЕНЬ ПЛАНИРУЕМЫХ РЕЗУЛЬТАТОВ ОБУЧЕНИЯ ПО ДИСЦИПЛИНЕ (МОДУЛЮ), СООТНЕСЕННЫХ С ПЛАНИРУЕМЫМИ РЕЗУЛЬТАТАМИ ОСВОЕНИЯ ОБРАЗОВАТЕЛЬНОЙ ПРОГРАММЫ**

**УК-1: Способен осуществлять критический анализ проблемных ситуаций на основе системного подхода, вырабатывать стратегию действий**

**Знать:**

Методы системного и критического анализа; методики разработки стратегии действий для выявления и решения проблемной ситуации

**Уметь:**

Применять методы системного подхода и критического анализа проблемных ситуаций; разрабатывать стратегию действий, принимать конкретные решения для ее реализации.

**Владеть:**

**занятия**

Методологией системного и критического анализа проблемных ситуаций; методиками постановки цели, определения способов ее достижения, разработки стратегий действий.

**/ Курс**

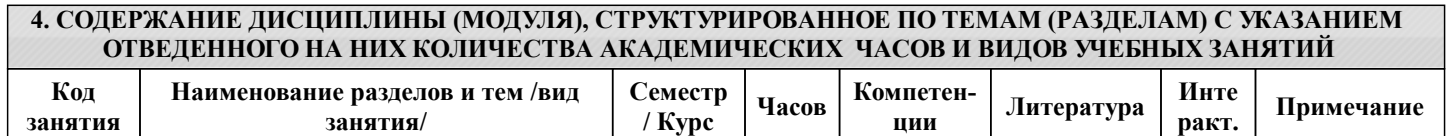

**ции**

**ракт.**

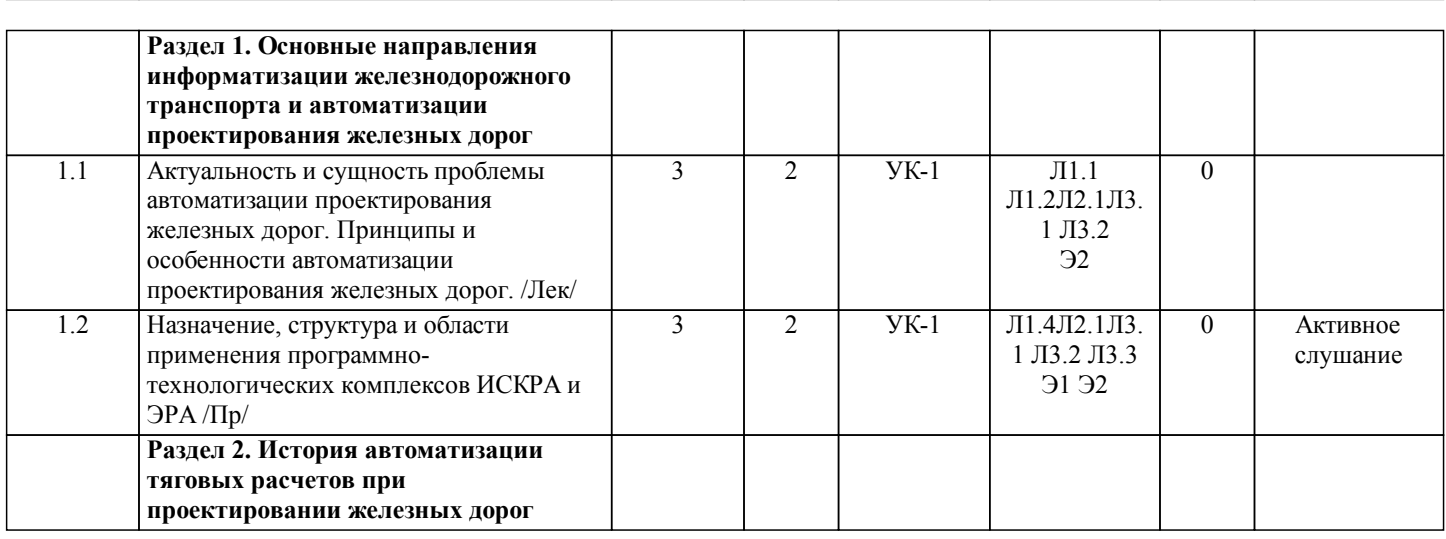

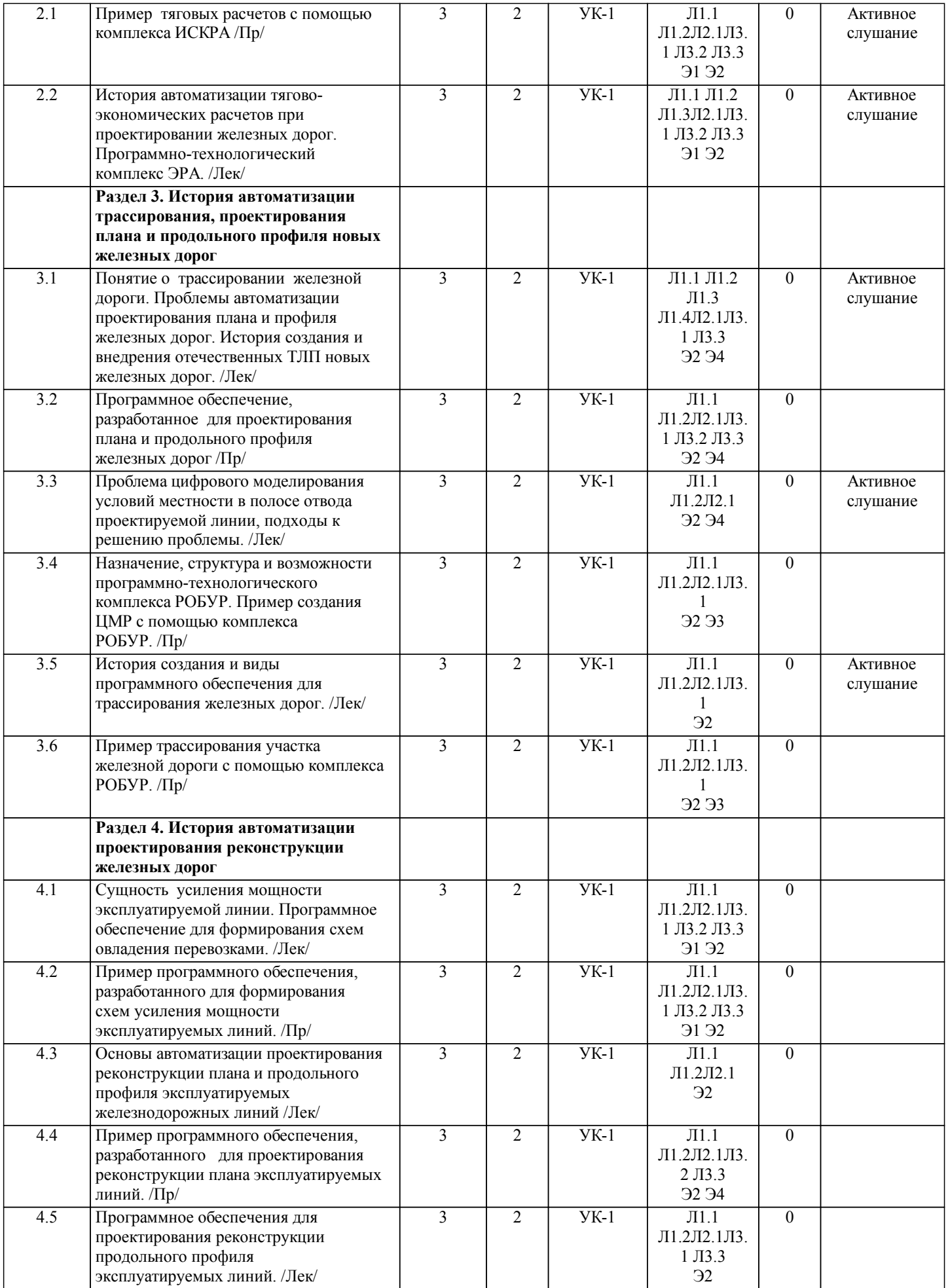

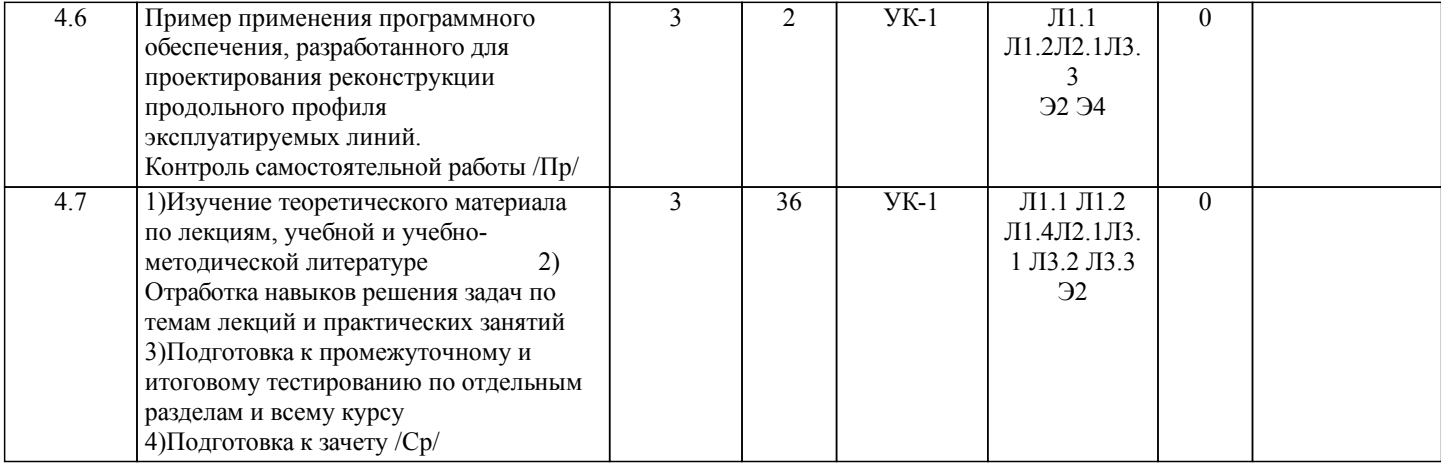

# **5. ОЦЕНОЧНЫЕ МАТЕРИАЛЫ ДЛЯ ПРОВЕДЕНИЯ ПРОМЕЖУТОЧНОЙ АТТЕСТАЦИИ**

# **Размещены в приложении**

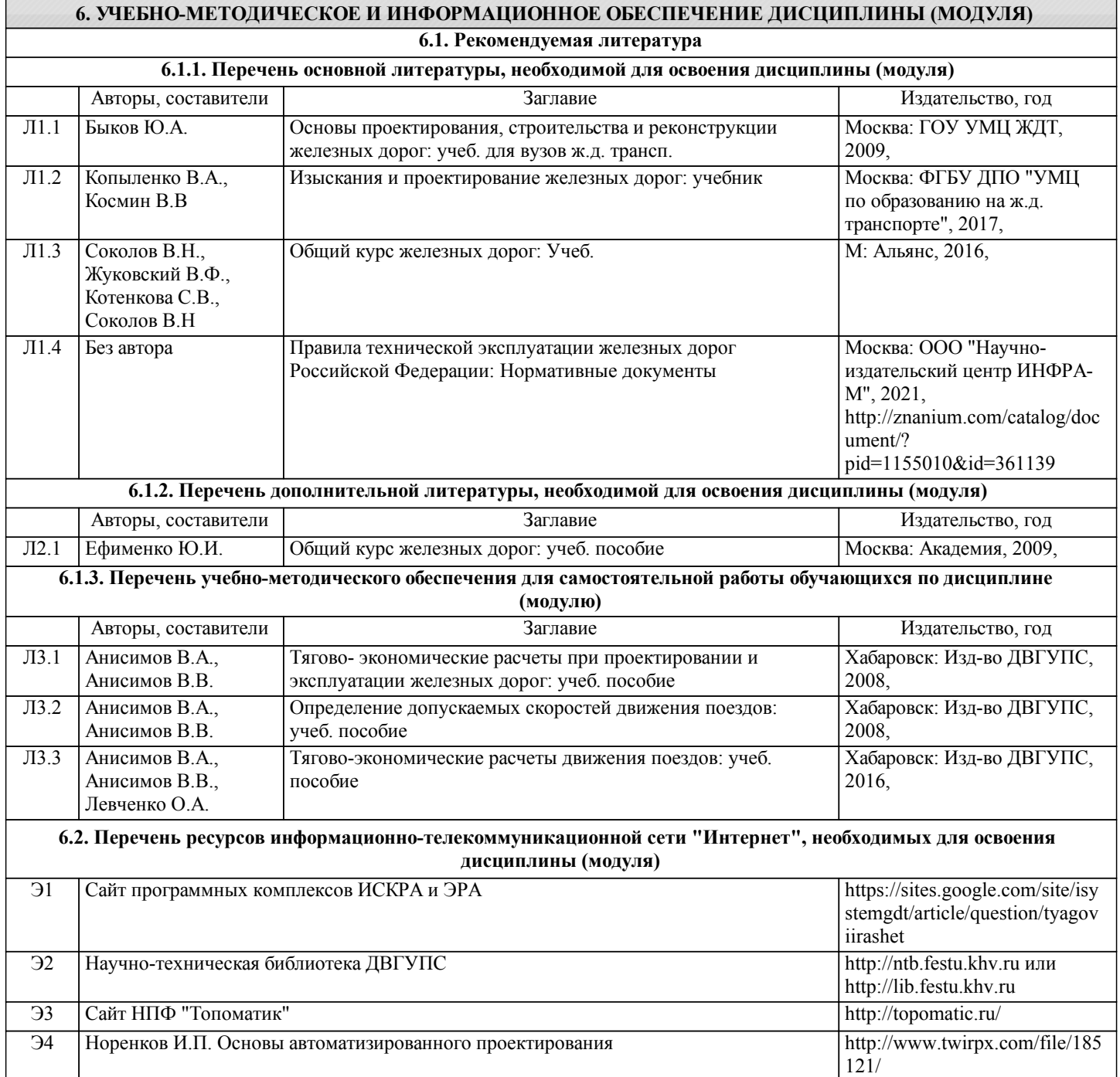

**6.3 Перечень информационных технологий, используемых при осуществлении образовательного процесса по дисциплине (модулю), включая перечень программного обеспечения и информационных справочных систем (при необходимости)**

#### **6.3.1 Перечень программного обеспечения**

Office Pro Plus 2007 - Пакет офисных программ, лиц.45525415

Total Commander - Файловый менеджер, лиц. LO9-2108, б/c

Windows 7 Pro - Операционная система, лиц. 60618367

Windows XP - Операционная система, лиц. 46107380

Антивирус Kaspersky Endpoint Security для бизнеса – Расширенный Russian Edition - Антивирусная защита, контракт 469 ДВГУПС

Free Conference Call (свободная лицензия)

Zoom (свободная лицензия)

#### **6.3.2 Перечень информационных справочных систем**

ДВГУПС [Электронный ресурс]. – Режим доступа: http://www.dvgups.ru

2.

Научно-техническая библиотека ДВГУПС [Электронный ресурс]. – Режим доступа: http://ntb.festu.khv.ru или http://lib.festu.khv.ru

Профессиональная база данных, информационно-справочная система КонсультантПлюс - http://www.consultant.ru

## **7. ОПИСАНИЕ МАТЕРИАЛЬНО-ТЕХНИЧЕСКОЙ БАЗЫ, НЕОБХОДИМОЙ ДЛЯ ОСУЩЕСТВЛЕНИЯ ОБРАЗОВАТЕЛЬНОГО ПРОЦЕССА ПО ДИСЦИПЛИНЕ (МОДУЛЮ)**

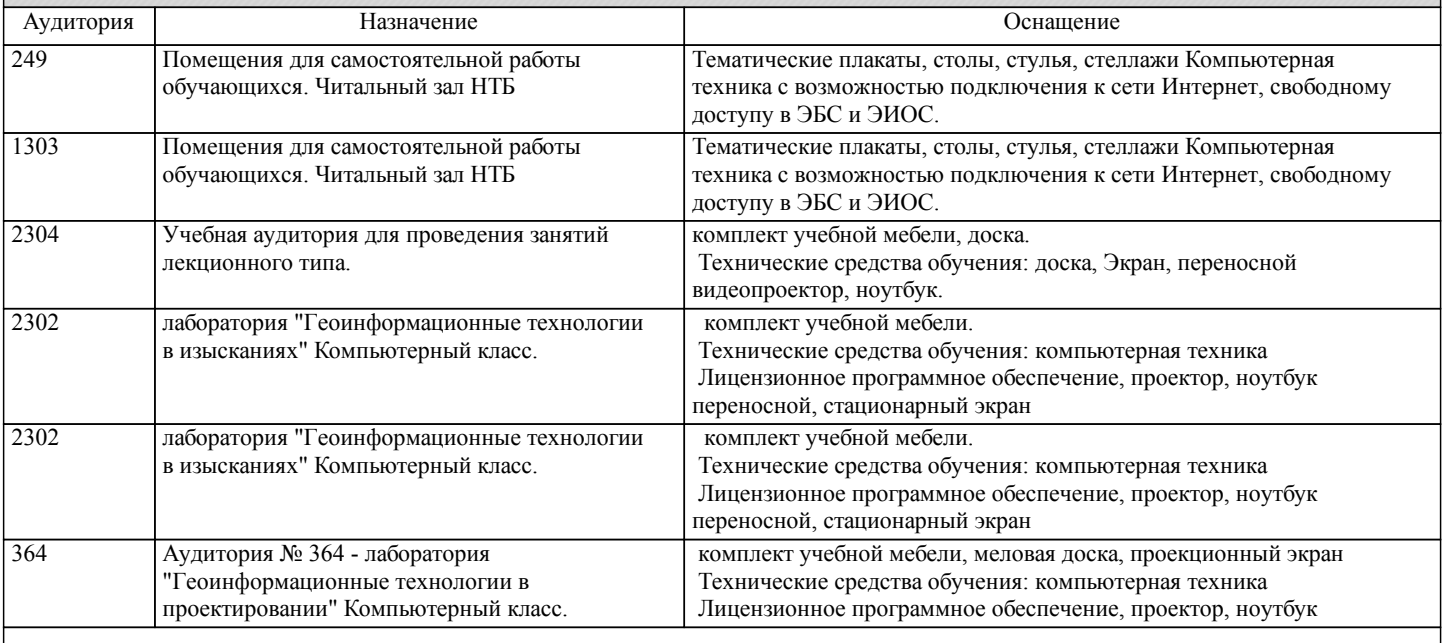

## **8. МЕТОДИЧЕСКИЕ МАТЕРИАЛЫ ДЛЯ ОБУЧАЮЩИХСЯ ПО ОСВОЕНИЮ ДИСЦИПЛИНЫ (МОДУЛЯ)**

Проведение учебного процесса может быть организовано с использованием ЭИОС университета и в цифровой среде (группы в социальных сетях, электронная почта, видеосвязь и д р. платформы). Учебные занятия с применением ДОТ проходят в соответствии с утвержденным расписанием. Текущий контроль и промежуточная аттестация обучающихся проводится с применением ДОТ.

Общие указания:

1) Не пропускать аудиторные занятия.

- 2) Если пропущена лекция, то самостоятельно изучить пропущенные темы и разделы дисциплины по учебной и учебнометодической литературе.
- 3) Если пропущено практическое занятие, то самостоятельно выполнить пропущенную практическую работу.
- 4) Соблюдать сроки выполнения самостоятельной работы.
- 5) Соблюдать сроки промежуточной аттестации.

Выполнение практических работ

1) Перед выполнением практической работы следует ознакомиться с теоретическим материалом по теме работы, изучить технологию выполнения работы и технику безопасности на рабочем месте

2) Порядок действий при выполнении практической работы должен соответствовать методическим указаниям по теме работы

3) При выполнении измерений и построении чертежей необходимо контролировать соответствие их результатов требуемой точности

4) Результаты выполнения практических работ оформляются в рабочей тетради, на отдельных листах или в электронном виде, для каждой работы указывается ее номер, название, цель выполнения, ход выполнения, результат и вывод.

5) Защита практических работ производится в конце пары или на консультации

6) При подготовке к защите должны использоваться источники из рекомендуемого списка литературы, а также конспекты лекций по дисциплине

### Подготовка и сдача зачета

При подготовке к зачету необходимо ориентироваться на конспекты лекций (при наличии лекционного курса по дисциплине), рабочую программу дисциплины, нормативную, учебную и рекомендуемую литературу. Основное в подготовке к сдаче зачета - это повторение всего материала дисциплины, по которому необходимо сдавать зачет. При подготовке к сдаче зачета студент весь объем работы должен распределять равномерно по дням, отведенным для подготовки к зачету, контролировать каждый день выполнение намеченной работы. В период подготовки к зачету студент вновь обращается к уже изученному (пройденному) учебному материалу.

1) Содержание зачётных заданий выдаётся студентам за две недели до начала экзаменационной сессии.

2) Дополнительные консультации проводятся во время сессии согласно расписанию.

3) При явке на зачёт студент обязан иметь при себе зачётную книжку.

4) Допуск студента к зачёту подтверждается в Экзаменационной ведомости разрешением директора института. 5) Зачёт принимается лектором.

6) Во время подготовки студенты могут пользоваться содержанием дисциплины из данной РПД.

7) Суммарное время на подготовку и ответы для одного студента ограничивается численностью группы и продолжительностью зачёта в группе (3–4 часа).

8) Во время зачёта студентам не разрешается общаться с кем-либо, кроме преподавателя, а также использовать какие-либо нормативные и/или справочные источники и технические средства без разрешения.

9) При нарушении установленных правил поведения и выполнения заданий студент удаляется с зачета.

10) Зачёт объявляется каждому студенту после ответов на все основные и дополнительные уточняющие вопросы. Самостоятельная работа студентов.

Технология организации самостоятельной работы обучающихся включает использование информационных и материальнотехнических ресурсов ДВГУПС: библиотеку с читальным залом, укомплектованную в соответствии с существующими нормами; учебно-методическую базу учебных кабинетов, лабораторий и зала кодификации; компьютерные классы с возможностью работы в Интернет; аудитории для консультационной деятельности; учебную и учебно-методическую литературу, разработанную с учетом увеличения доли самостоятельной работы студентов.

В ходе лекционных занятий студенту необходимо вести конспектирование учебного материала. Обращать внимание на категории, формулировки, раскрывающие содержание тех или иных явлений и процессов, научные выводы и практические рекомендации, положительный опыт в ораторском искусстве. Желательно оставить в рабочих конспектах поля, на которых делать пометки из рекомендованной литературы, дополняющие материал прослушанной лекции, а также подчеркивающие особую важность тех или иных теоретических положений. Задавать преподавателю уточняющие вопросы с целью уяснения теоретических положений, разрешения спорных ситуаций.

Задания для проведения промежуточной аттестации должны соответствовать содержанию учебной дисциплины и определять степень сформированности компетенций по каждому результату обучения.

# **Оценочные материалы при формировании рабочих программ дисциплин (модулей)**

**Специальность 23.05.06 Строительство железных дорог, мостов и транспортных тоннелей**

**Специализация: Управление техническим состоянием железнодорожного пути**

# **Дисциплина: История автоматизации проектирования железных дорог**

# **Формируемые компетенции:**

## **1. Описание показателей, критериев и шкал оценивания компетенций.**

Показатели и критерии оценивания компетенций

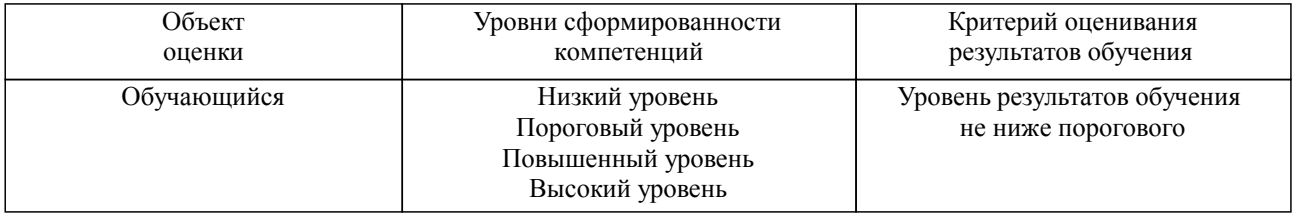

#### Шкалы оценивания компетенций при сдаче зачета

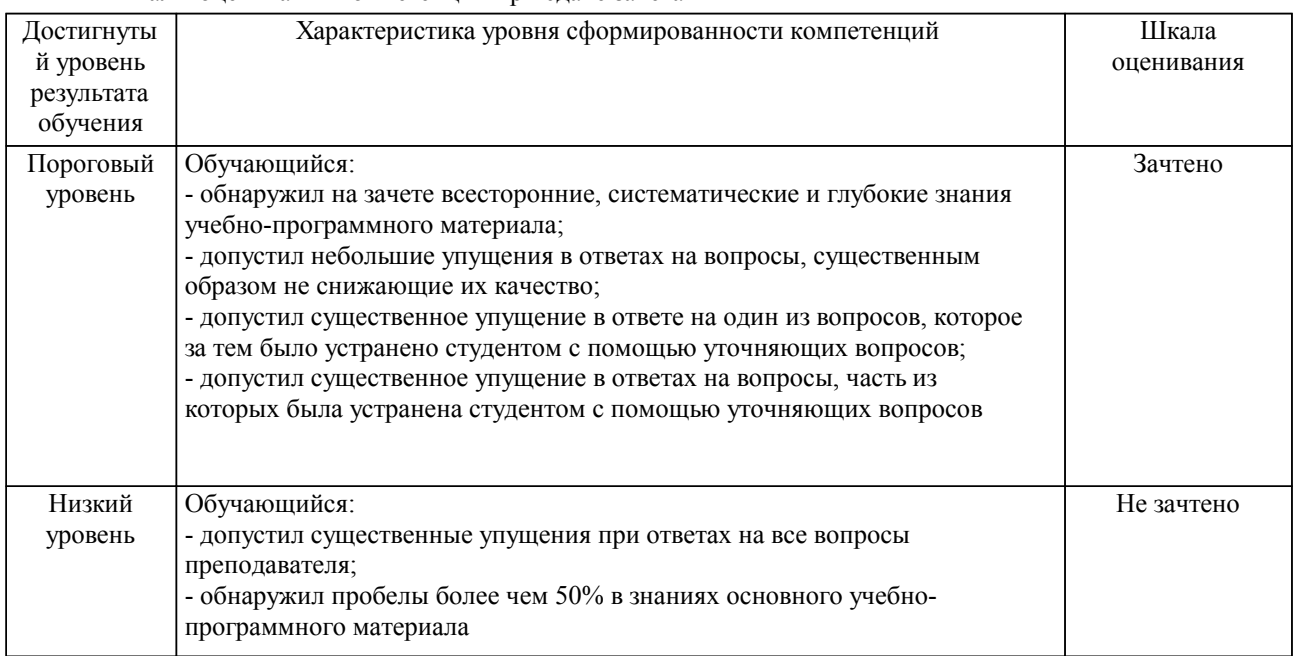

#### Описание шкал оценивания

Компетенции обучающегося оценивается следующим образом:

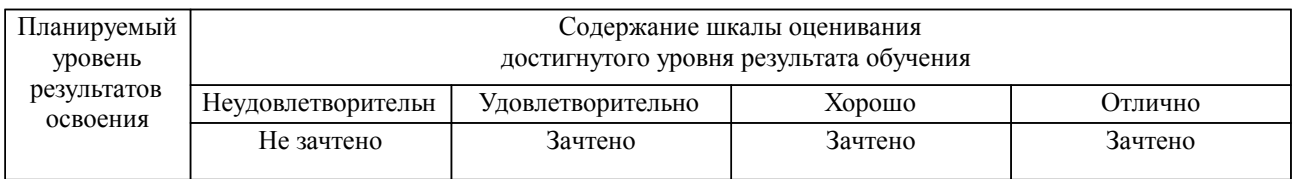

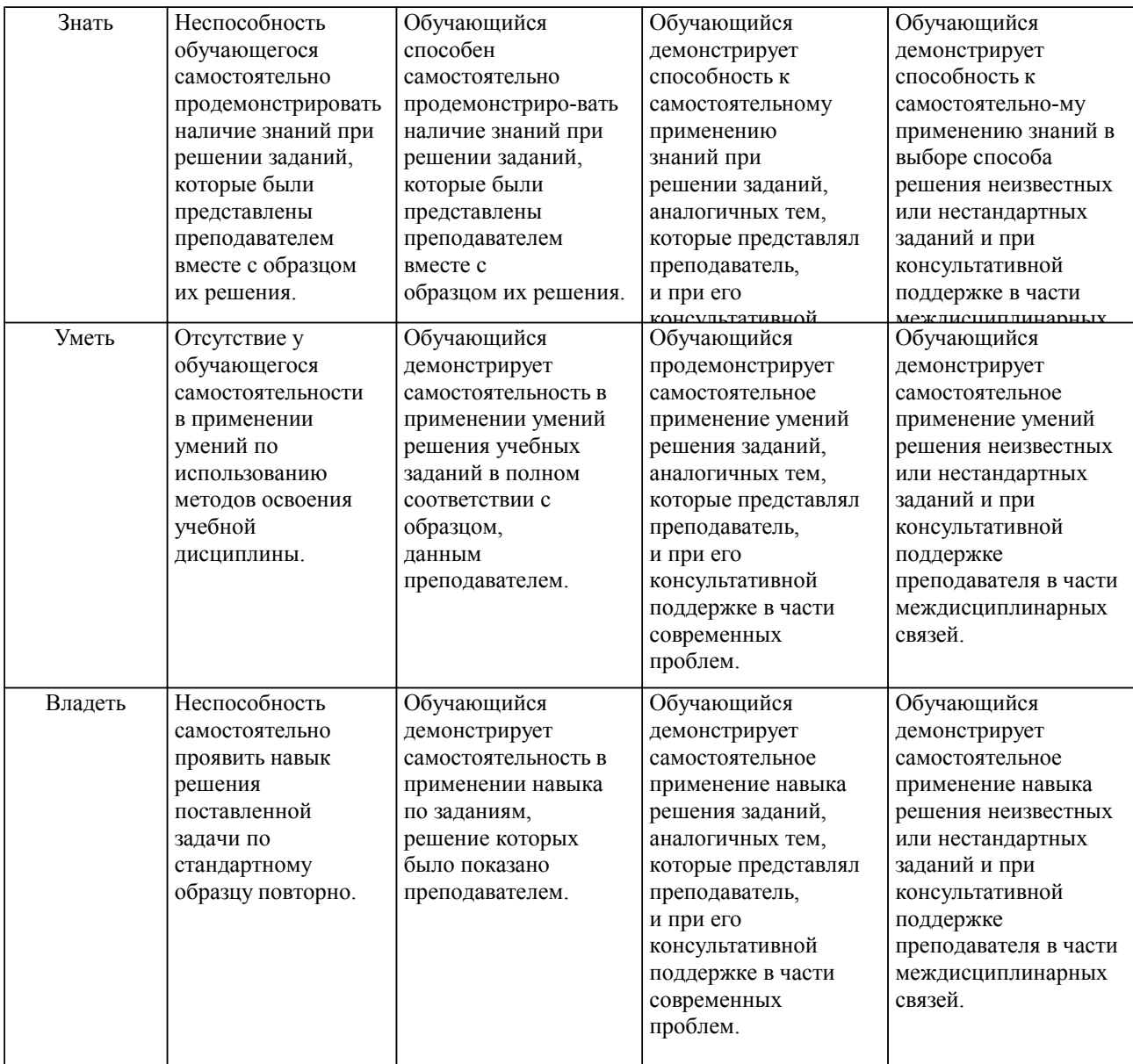

#### **2. Перечень вопросов и задач к экзаменам, зачетам, курсовому проектированию, лабораторным занятиям. Образец экзаменационного билета**

Вопросы к зачету по дисциплине История автоматизации проектирования железных дорог

Вопрос Формируемые компетенции

Раздел 1

- 1. Содержательное и формальное определение информации.
- 2. Общее (содержательное) определение информационной технологии.
- 3. Что такое концепция?<br>4. Концепция информати
- 4. Концепция информатизации ж -.д. транспорта России и её главная цель.
- 5. Что такое инфраструктура ж. д. транспорта ?
- 6. Что такое информационная среда ж.-д. транспорта?
- 7. На какие комплексы информационных технологий разделена информационная среда ж.-д. транспорта ?

8. Структура дисциплины «Изыскания и проектирование железных дорог» и порядок рассмотрения вопросов истории автоматизации проектирования новых железных дорог и эксплуатируемых линий.

Раздел 2

- 9. Место тяговых расчетов в разработке проектов железных дорог.<br>10. Иель (назначение) тягово-экономических расчетов в проектиро
- 10. Цель (назначение) тягово-экономических расчетов в проектировании железных дорог.
- 11. Параметры и показатели движения поездов, определяемые тяговыми расчетами.<br>12. Кривые лвижения поездов, определяемые тяговыми расчетами
- 12. Кривые движения поездов, определяемые тяговыми расчетами.
- 13. Предыстория автоматизации тяговых расчетов.
- 14. Области применения и назначение комплексов ИСКРА и ЭРА.<br>15. Из каких частей (молулей) состоит комплекс ЭРА?
- 15. Из каких частей (модулей) состоит комплекс ЭРА?<br>16 Назначение и возможности молуля ТЭП (Техникс
- 16. Назначение и возможности модуля ТЭП (Технико-Экономические Показатели) комплекса

## ЭРА.

- 17. Общий порядок тяговых расчетов отдельного поезда.
- 18. Назначение и возможности модуля СВ ЭРА.

19. По каким условиям (требованиям) рассчитываются допускаемые скоростей движения подвижного состава?

Раздел 3

- 20. Что такое трасса железной дороги?
- 21. План трассы железной дороги, элементы плана.
- 22. Продольный профиль трассы железной дороги, элементы продольного профиля.
- 23. Поперечный профиль земляного полотна железнодорожно-го пути.
- 24. Возможности современных систем автоматизированного проектирования (САПР) трассы железной дороги.
	- 25. Три составляющих проблемы автоматизации трассирования железных дорог.
	- 26. Определение ЦМР цифровой модели рельефа района проектирования железной дороги.
	- 28. Определение ЦММ цифровой модели местности района проектирования железной

дороги.

29. Какие релевантные свойства (атрибуты, характеристики) местности должны быть представлены (отображены) цифровой моделью местности района проектирования железной дороги?

30. Перечень (наименование) релевантных свойств местности, представляемых (отображаемых) ЦММ для целей трассирования железной дороги.

31. Что такое МММ – математическая модель цифровой моде-ли местности района проектирования железной дороги?

32. Общие требования, предъявляемые к ЦММ или МММ.

Схемы (принципы) отображения отметок местности в различных ЦМР, предложенные инженерами и научными работниками.

- 34. Исторически первые виды ЦМР, предложенные разными авторами.
- 35. Приведите пример квадрированной ЦМР модели рельефа в виде сетки квадратов.
- 36. Приведите пример триангуляционной ЦМР модели рельефа в виде сети треугольников.

37. Комплексы, предназначенные для автоматизированной разработки инженерных карт и проектирования линейных сооружений.

Раздел 4

- 38. Цель переустройства существующих железнодорожных линий.
- Количественные показатели, выражающие мощность железной дороги.
- 40. Определение возможной пропускной способности участка железной дороги.
- 41. Определение возможной провозной способности участка железной дороги.
- 42. Что такое техническое состояние железнодорожной линии?
- 43. Что такое схема этапного наращивания мощности (технического развития) линии?
- 44. Программы для формирования схем этапного наращивания мощности железных дорог.<br>45 Что такое реконструкция трассы железной дороги?
- 45. Что такое реконструкция трассы железной дороги?

46. Программы, предназначенные для проектирования реконструкции продольного профиля железных дорог.

47. Программы, предназначенные для проектирования реконструкции плана железных дорог.

#### Образец экзаменационного билета

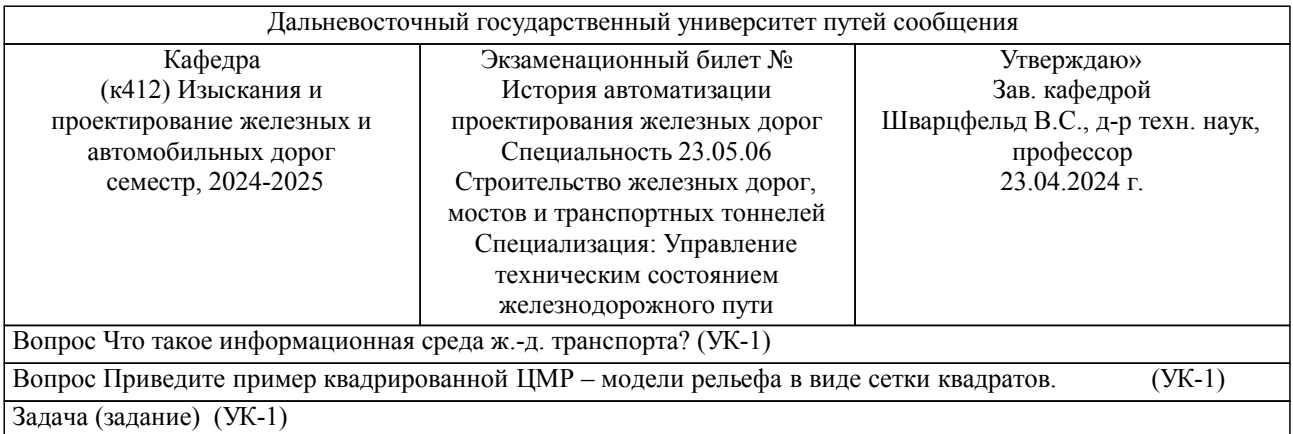

Примечание. В каждом экзаменационном билете должны присутствовать вопросы, способствующих формированию у обучающегося всех компетенций по данной дисциплине.

#### **3. Тестовые задания. Оценка по результатам тестирования.**

Определение ЦМР - цифровой модели рельефа района проектирования железной дороги.

Определение ЦММ - цифровой модели местности района проектирования железной дороги.

Какие релевантные свойства (атрибуты, характеристики) местности должны быть представлены (отображены) цифровой моделью местности района проектирования железной дороги?

Перечень (наименование) релевантных свойств местности, представляемых (отображаемых) ЦММ для целей трассирования железной дороги.

Что такое МММ – математическая модель цифровой моде-ли местности района проектирования железной дороги?

Общие требования, предъявляемые к ЦММ или МММ.

Схемы (принципы) отображения отметок местности в раз-личных ЦМР, предложенные инженерами и научными работниками.

Исторически первые виды ЦМР, предложенные разными авторами.

Цель переустройства существующих железнодорожных линий.

Количественные показатели, выражающие мощность железной дороги.

Полный комплект тестовых заданий в корпоративной тестовой оболочке АСТ размещен на сервере УИТ ДВГУПС, а также на сайте Университета в разделе СДО ДВГУПС (образовательная среда в личном кабинете преподавателя).

Соответствие между бальной системой и системой оценивания по результатам тестирования устанавливается посредством следующей таблицы:

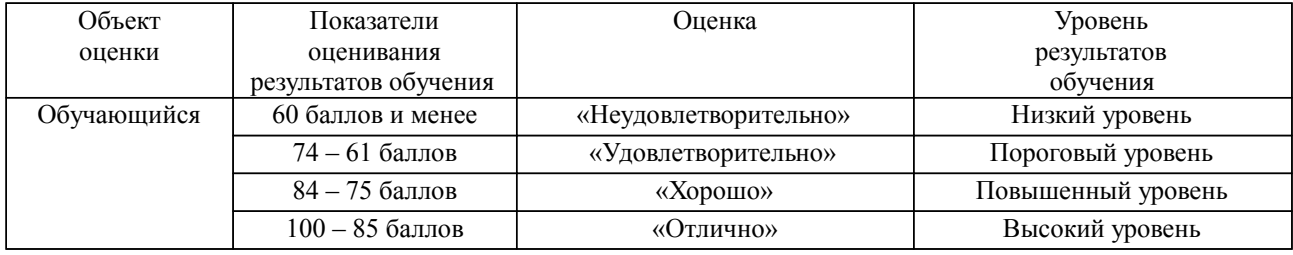

#### **4. Оценка ответа обучающегося на вопросы, задачу (задание) экзаменационного билета, зачета, курсового проектирования.**

Оценка ответа обучающегося на вопросы, задачу (задание) экзаменационного билета, зачета

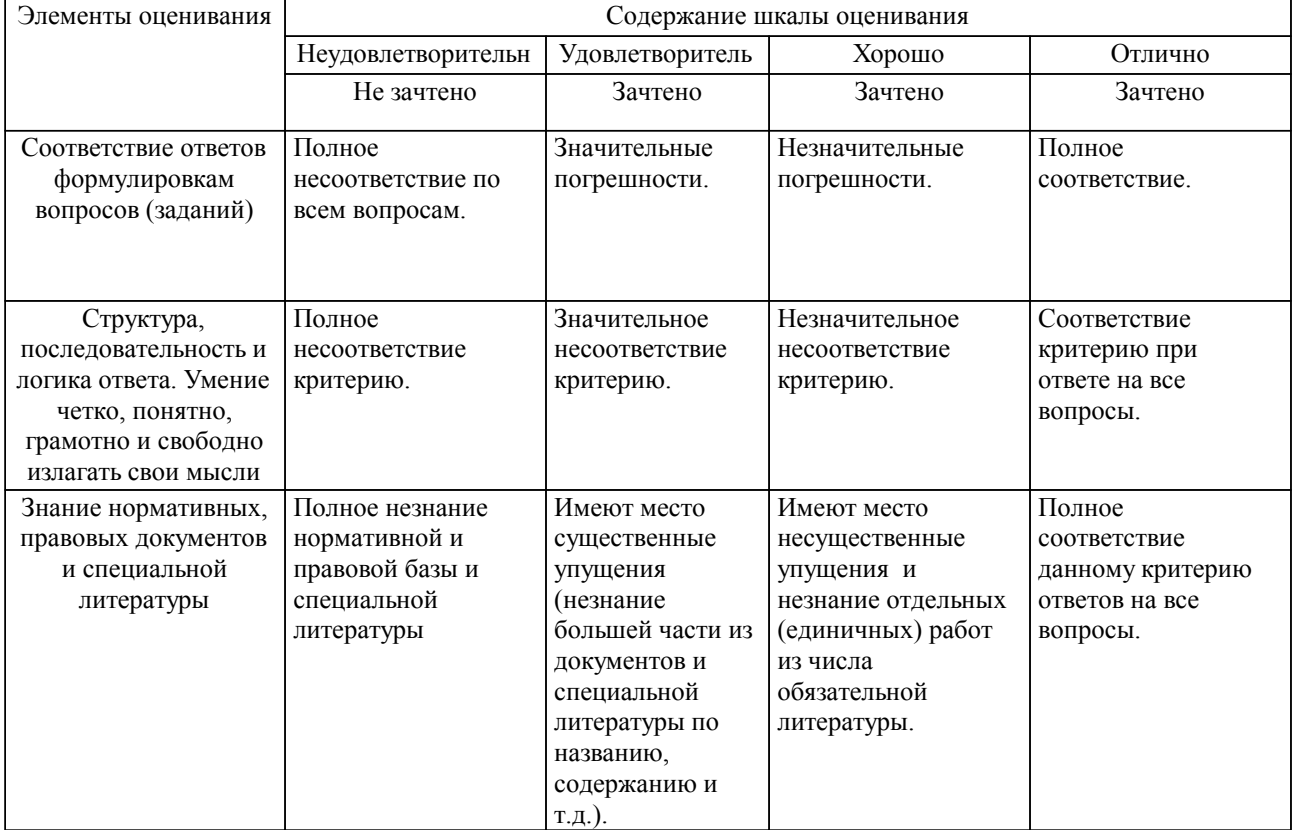

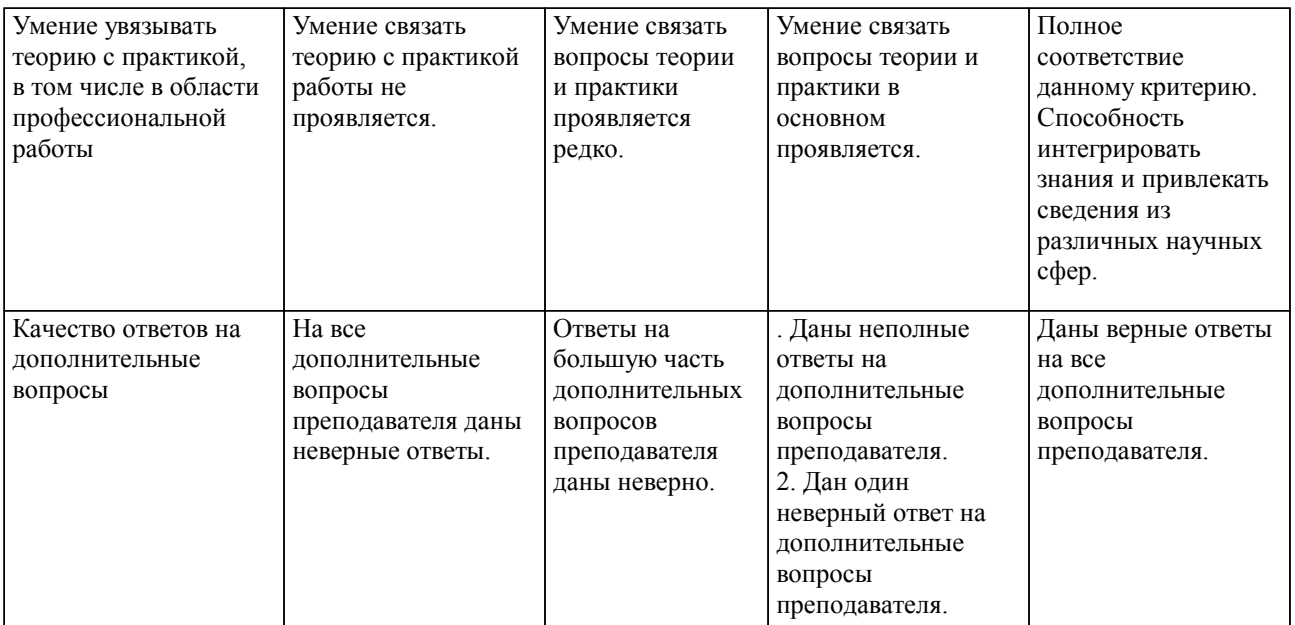

Примечание: итоговая оценка формируется как средняя арифметическая результатов элементов оценивания.